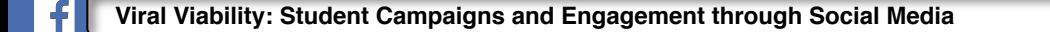

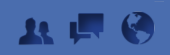

 $\overline{Q}$ 

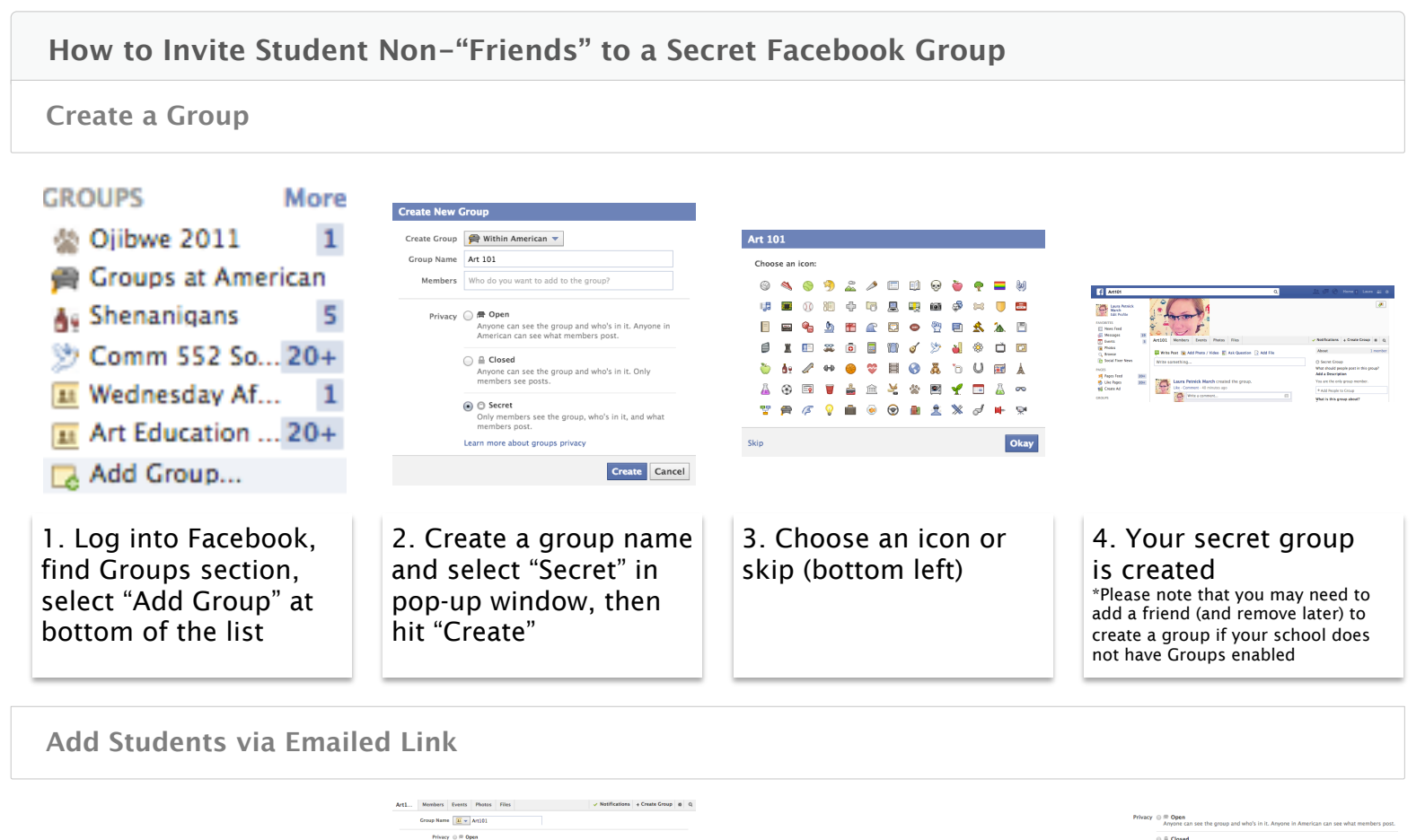

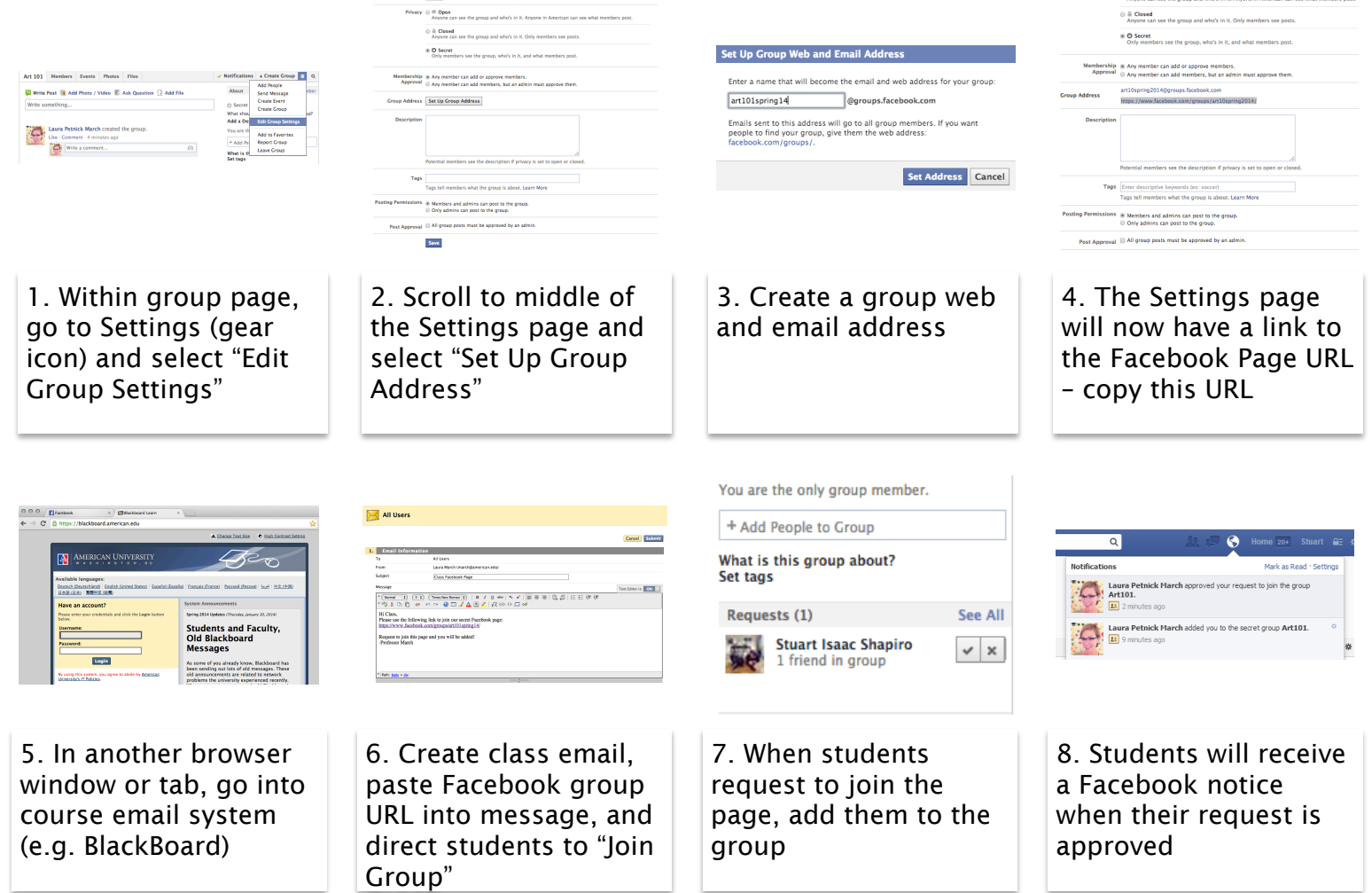

Laura March & Stuart Shapiro | us@marchshapiro.com | marchshapiro.com/viralviability